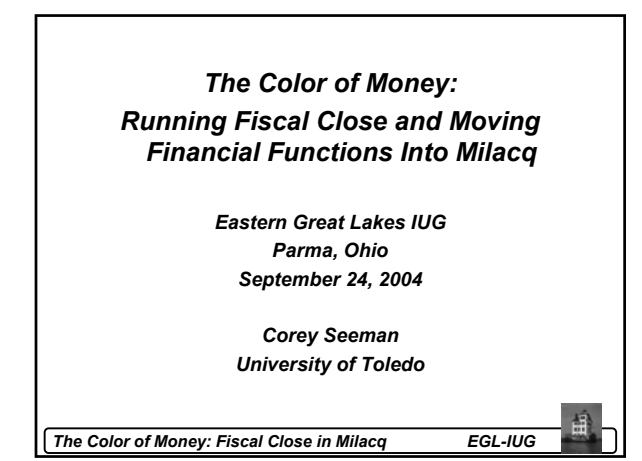

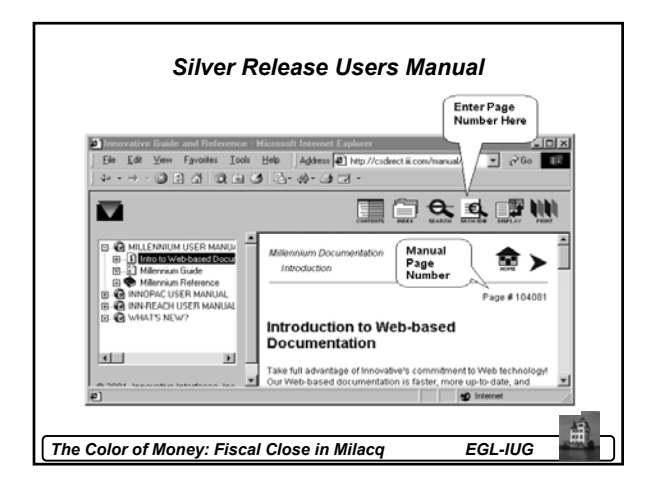

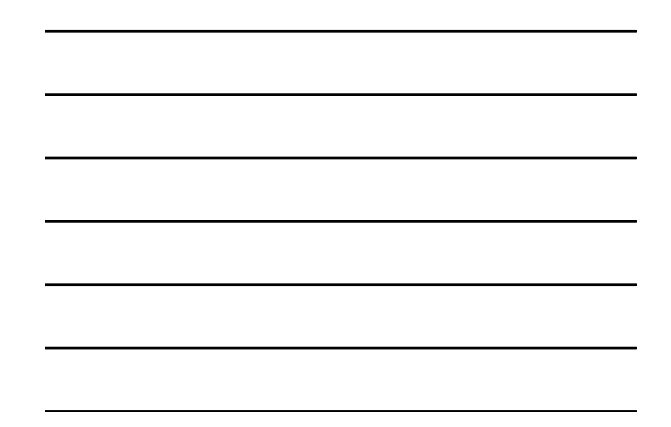

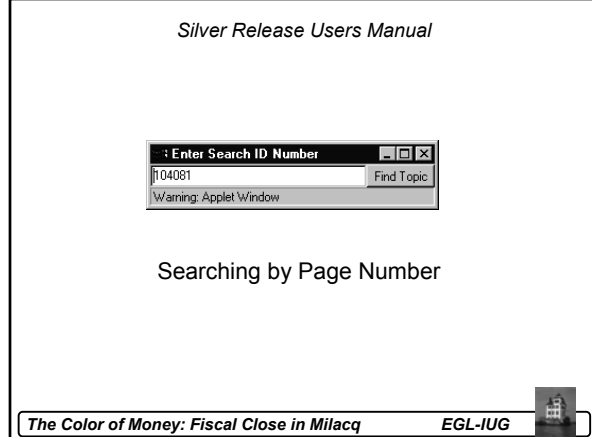

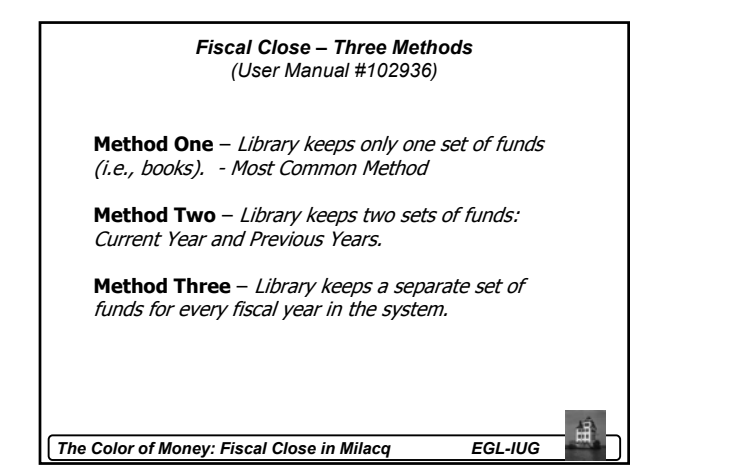

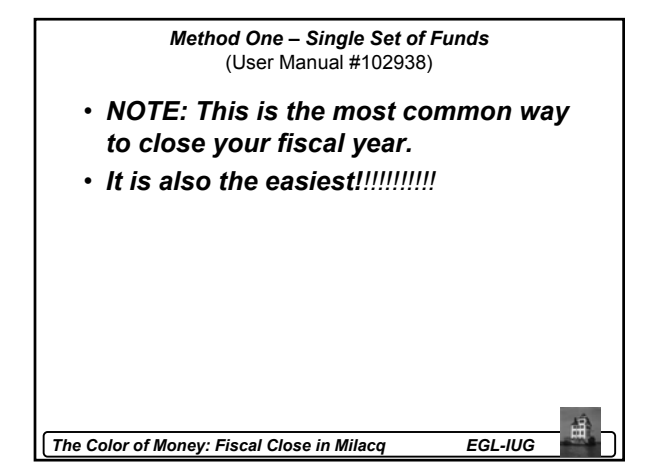

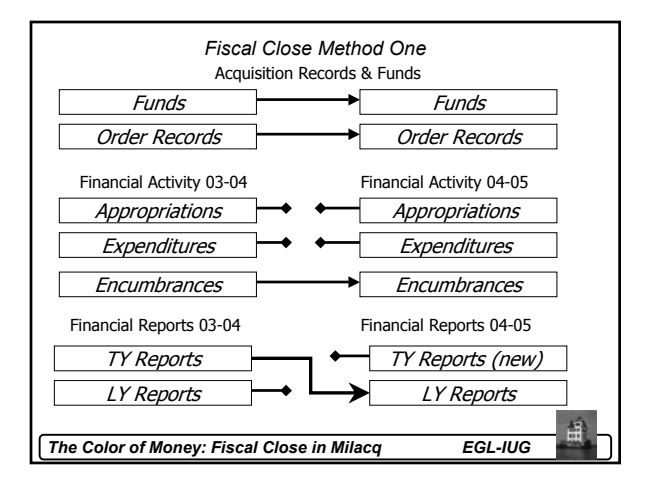

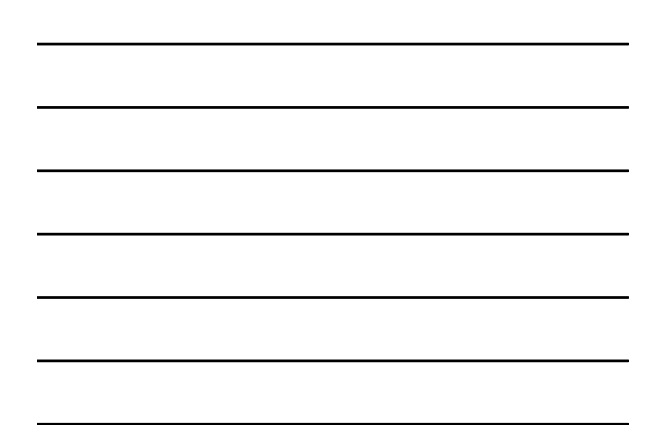

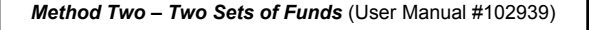

- If you keep last year's money as a separate set of funds
- Big difference (besides misery and pain) is running Transfer Orders from One Fund to Another *(User Manual #102947)*

*The Color of Money: Fiscal Close in Milacq EGL-IUG*

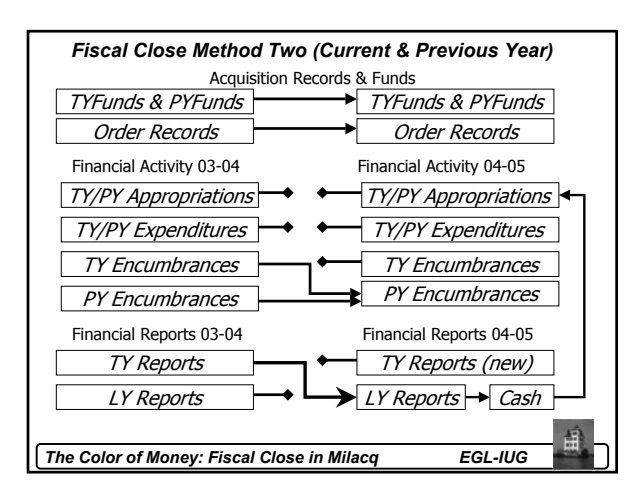

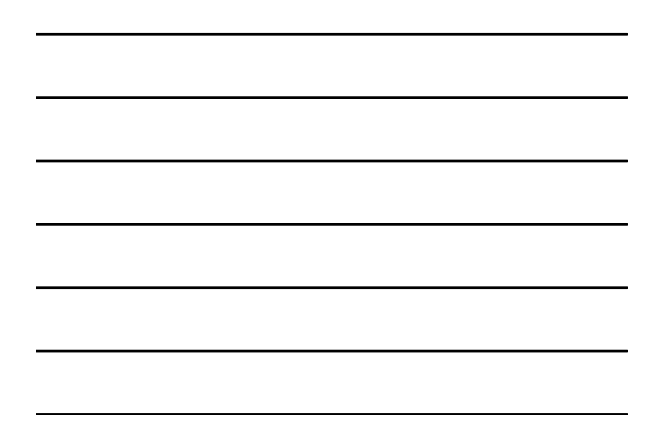

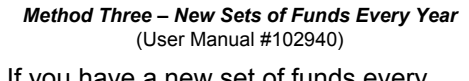

- If you have a new set of funds every year.
- Need to ensure that you have enough funds codes in the system.
	- System minimally supports 750.
	- Can purchase 750 more.

*The Color of Money: Fiscal Close in Milacq EGL-IUG*

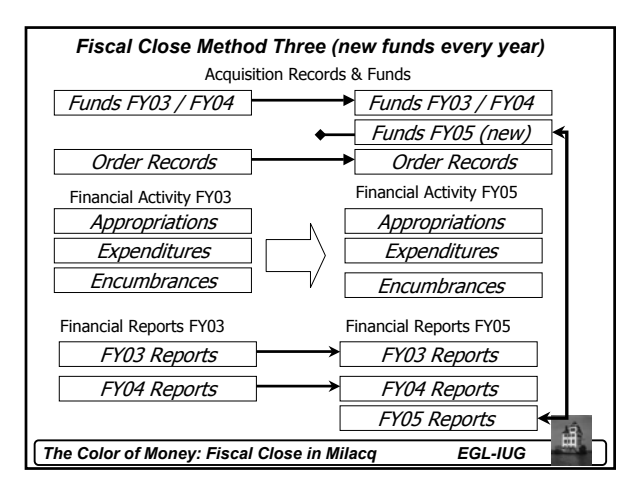

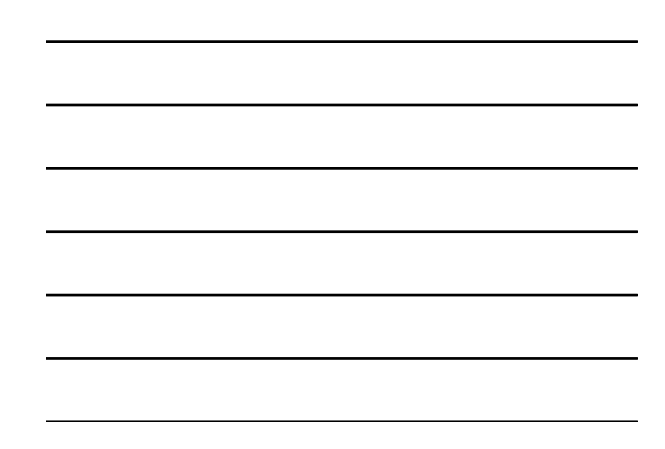

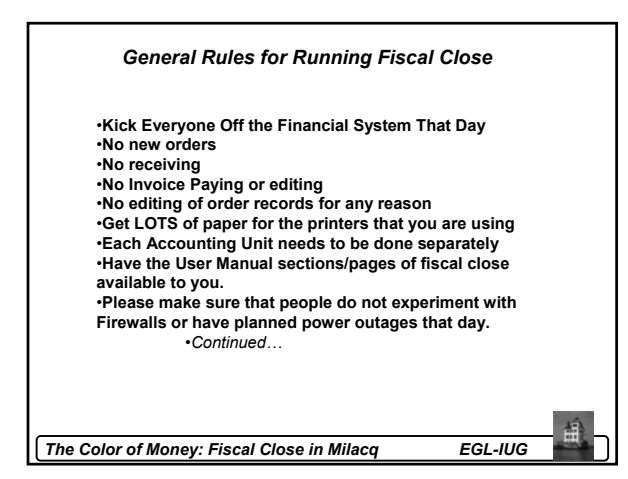

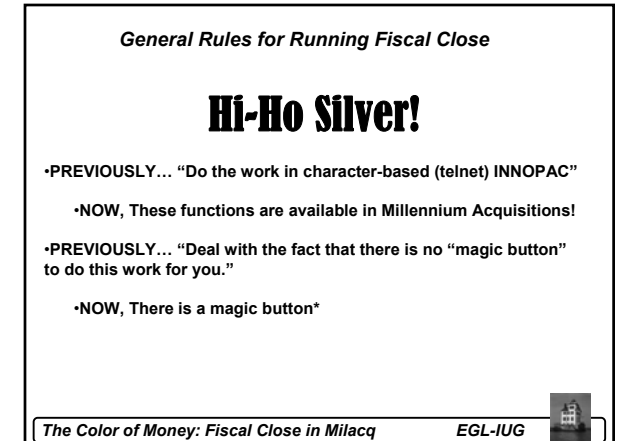

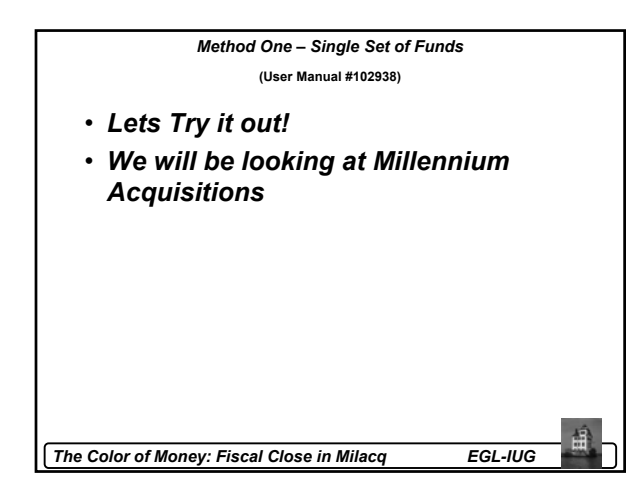

## *Millennium 2002 – Financial Functions Already Available in Release 2003, Phase 3*

- Posting Pay Files (Manual Page #100648)
- Adjusting Fund Balances (Manual Page #105485)
- Viewing and Printing Fund Reports (Manual Page #100653)
- Vendor Statistics (Manual Page #105495)

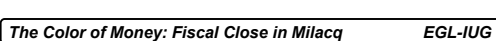

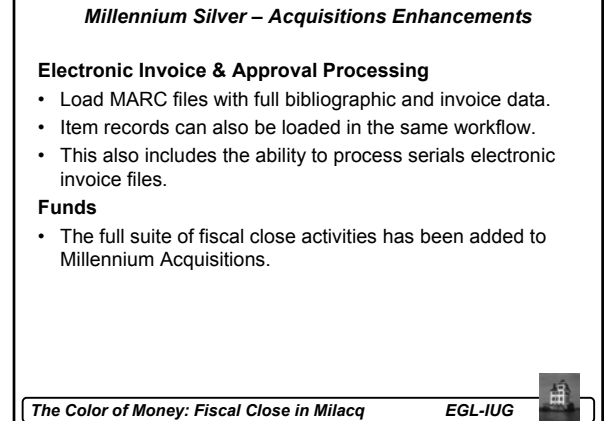

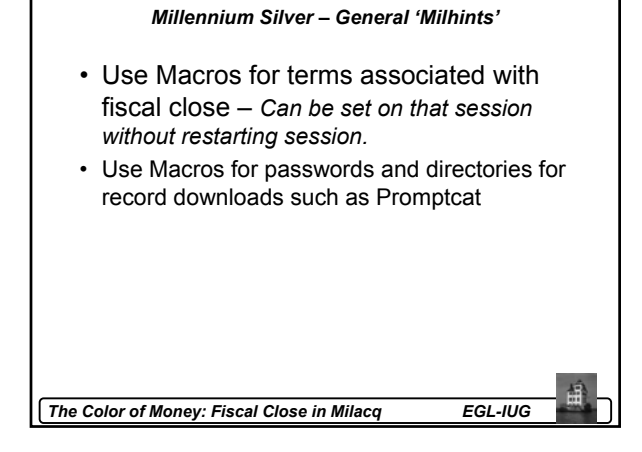

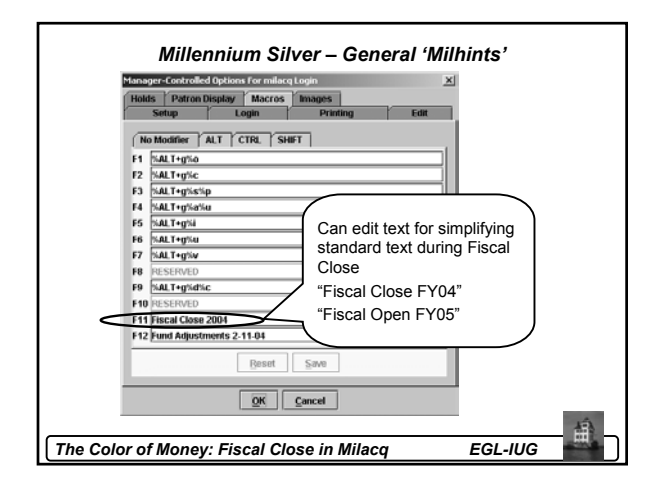

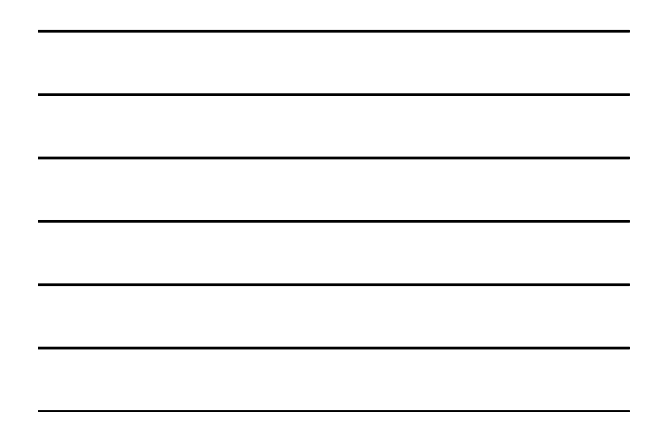

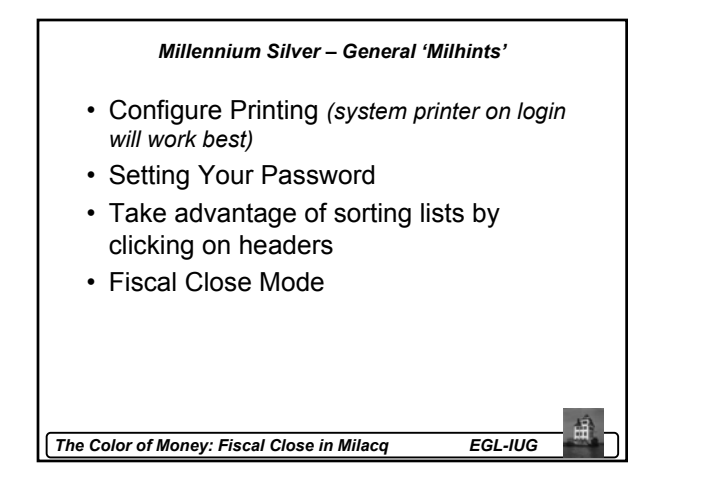

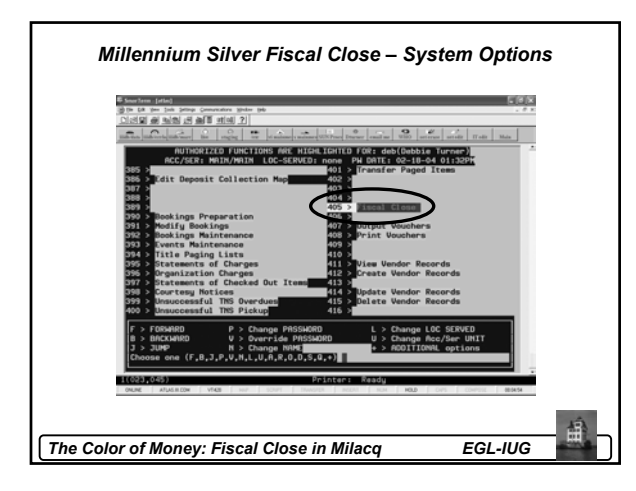

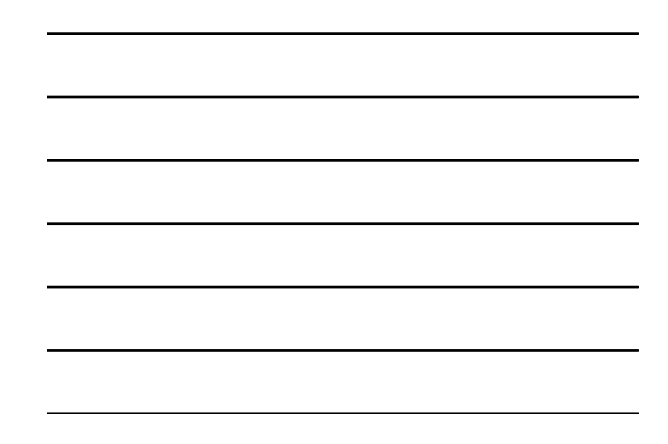

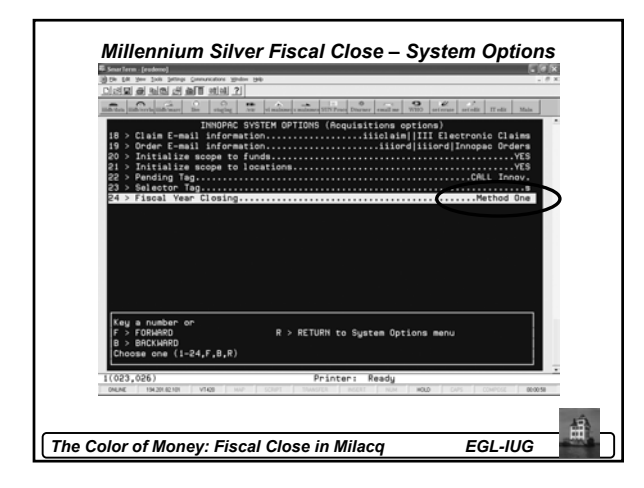

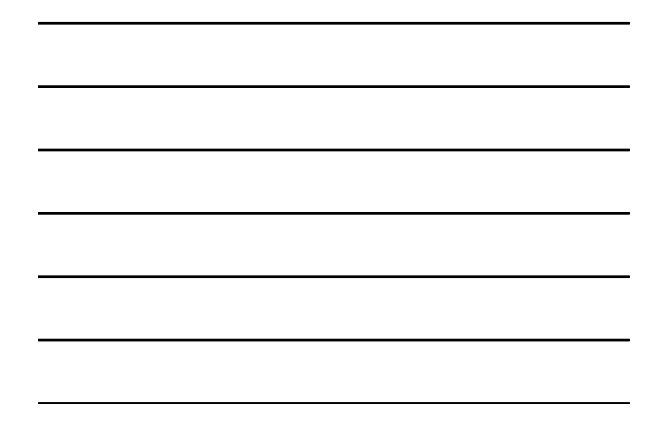

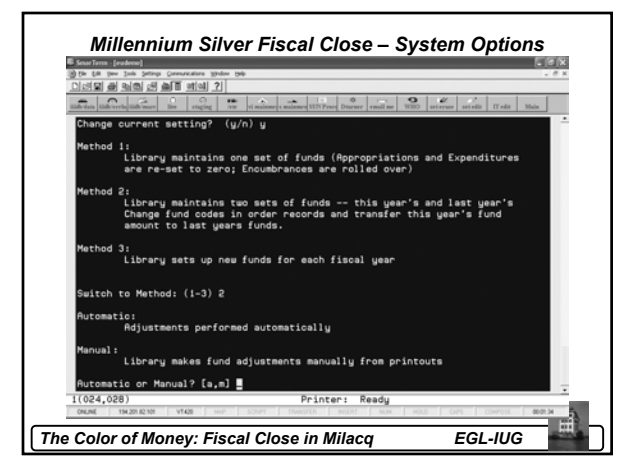

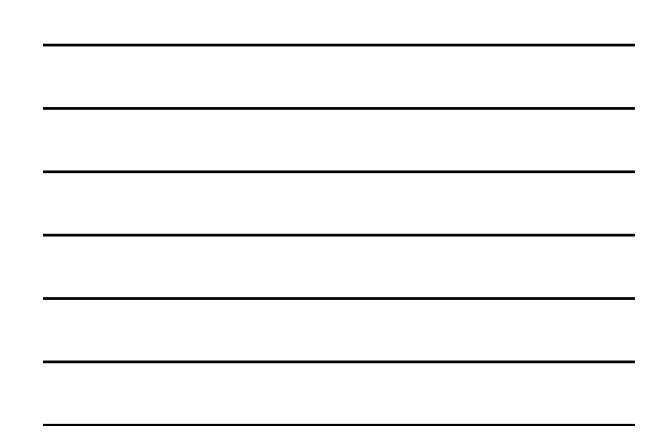

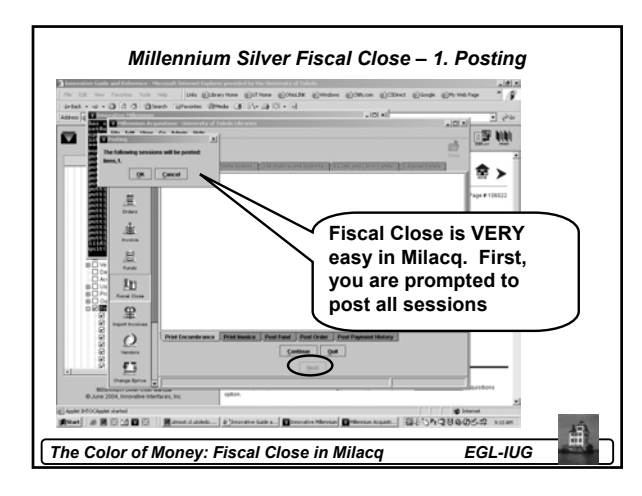

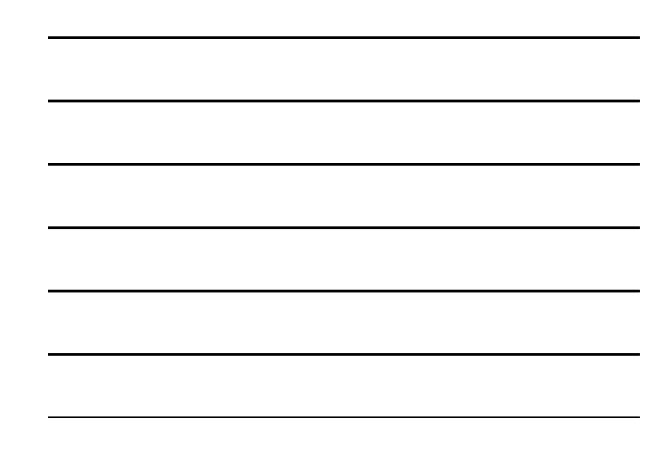

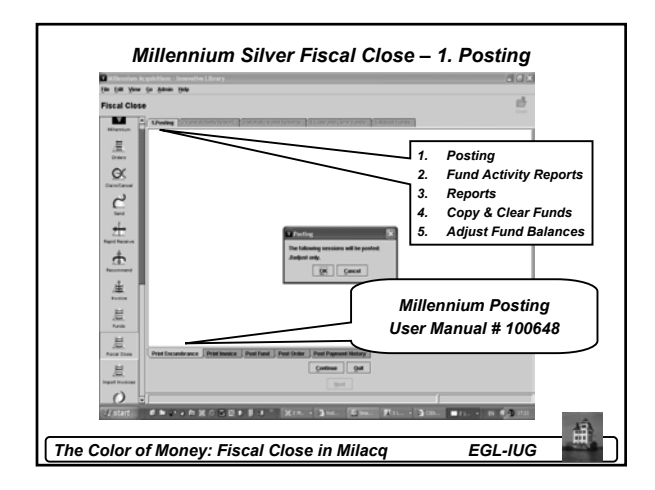

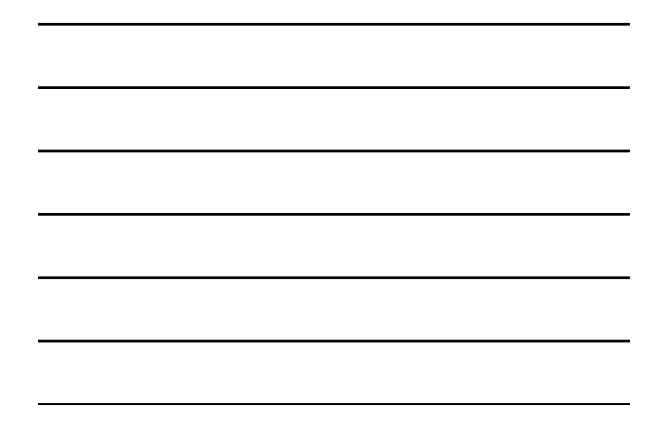

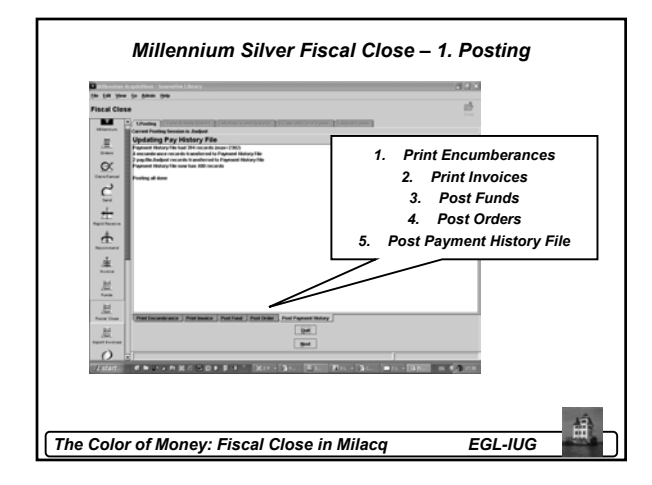

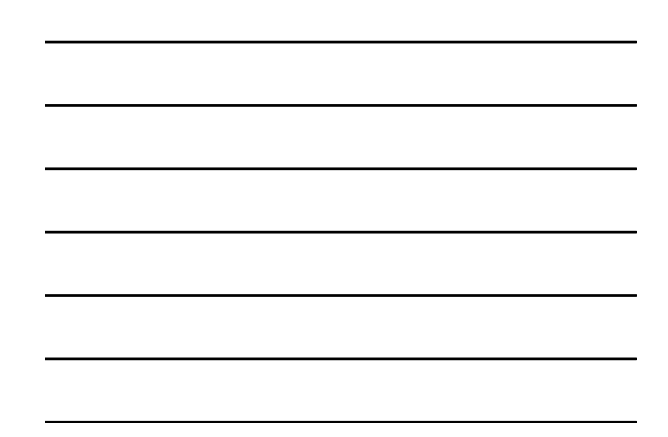

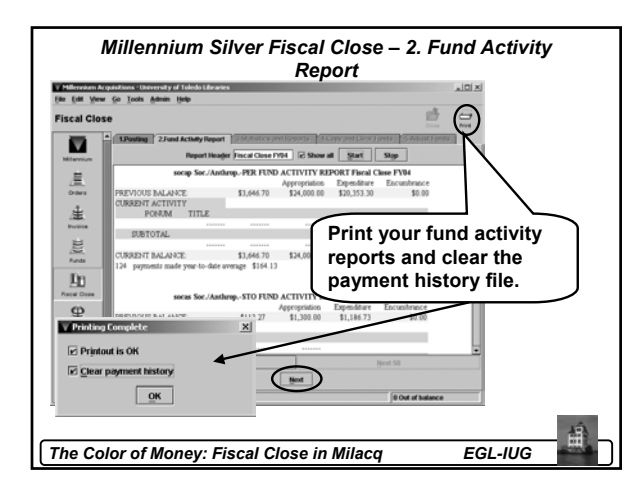

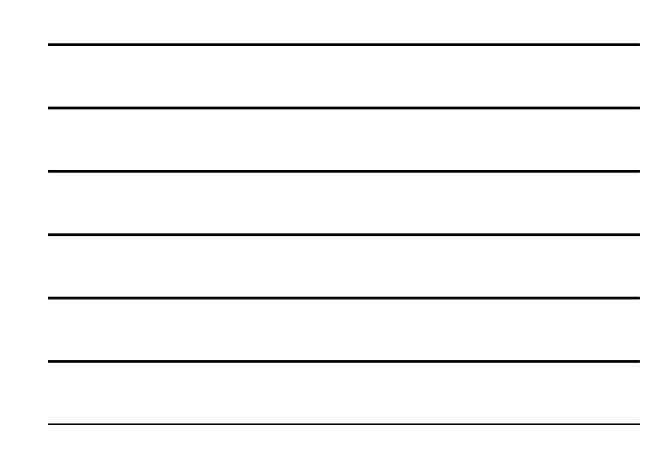

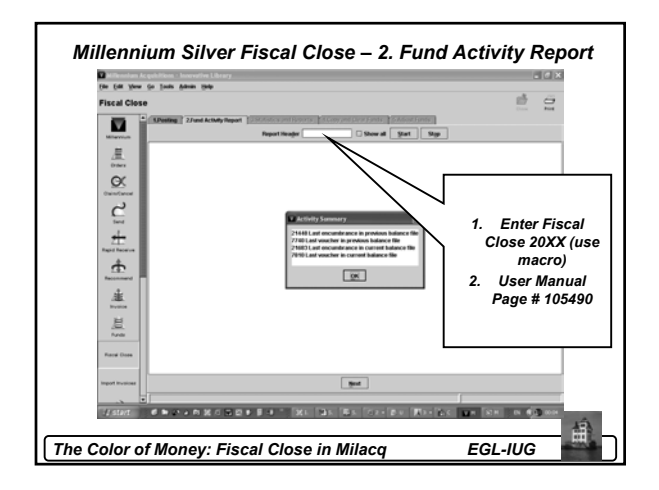

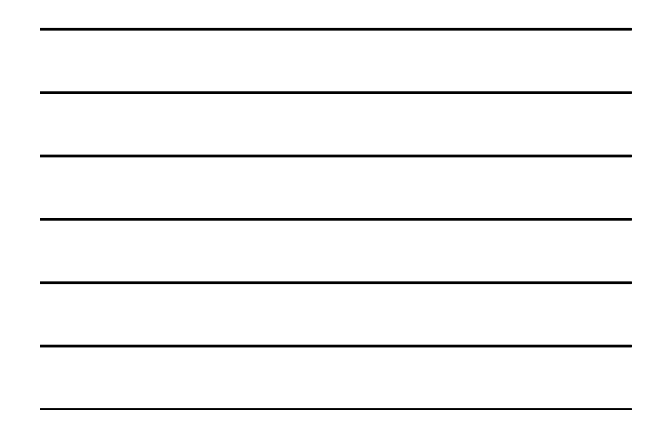

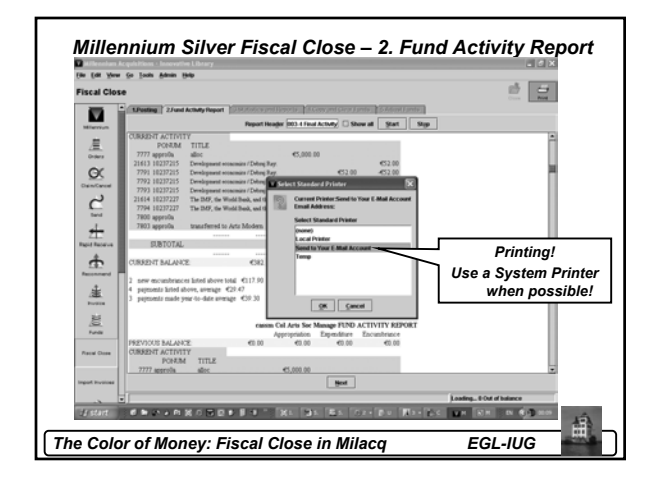

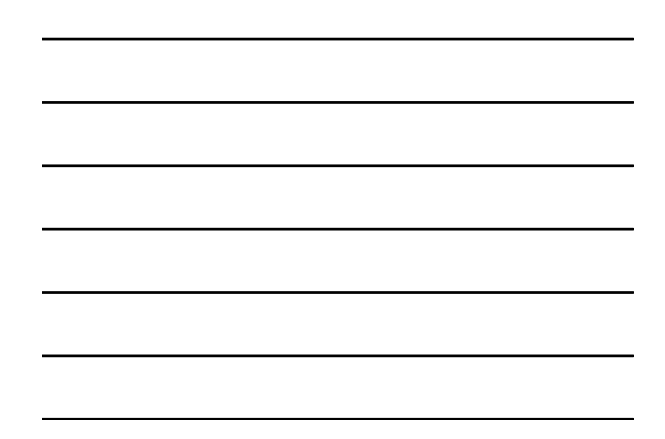

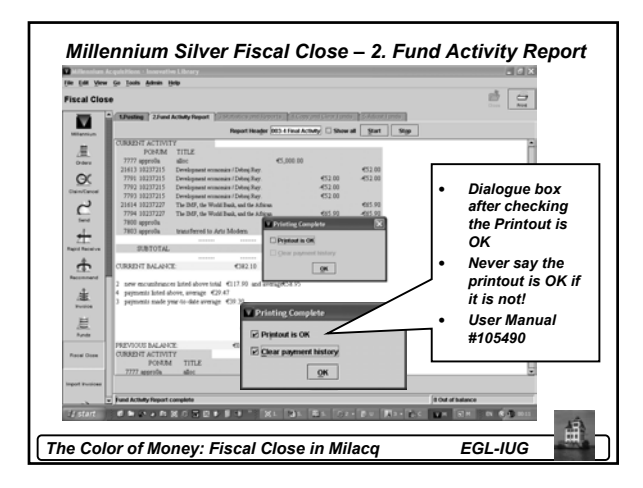

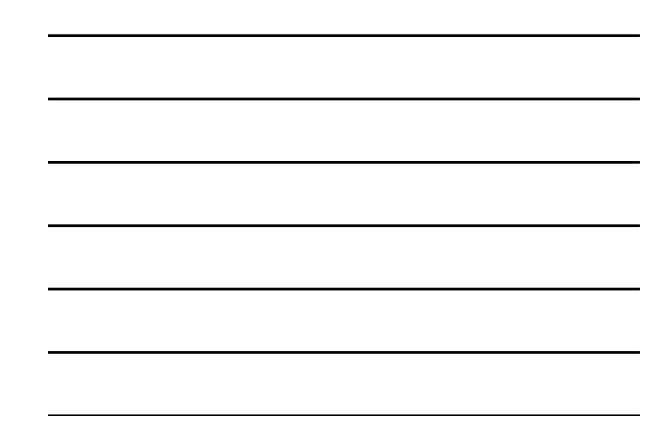

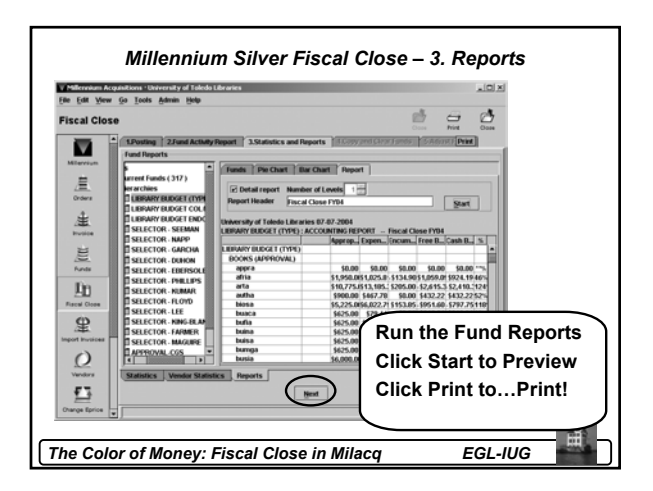

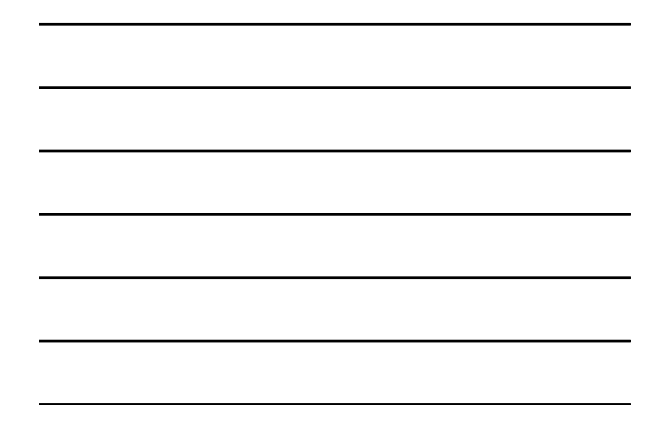

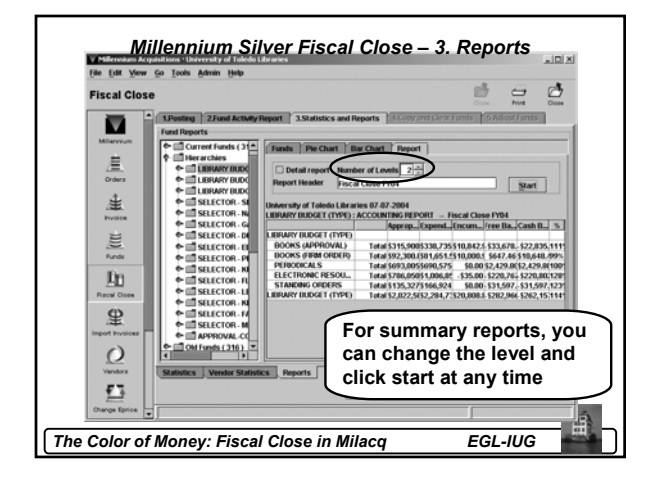

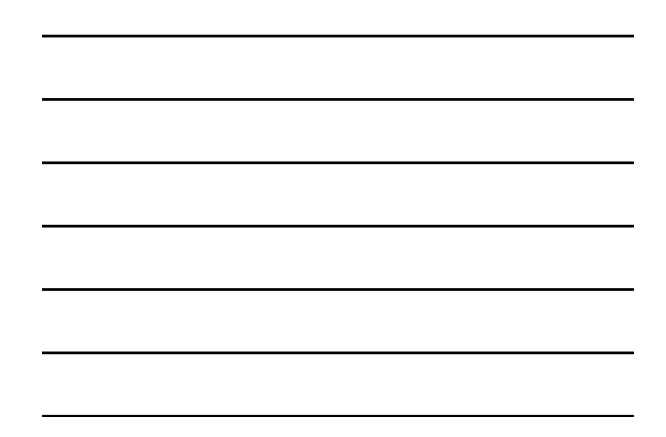

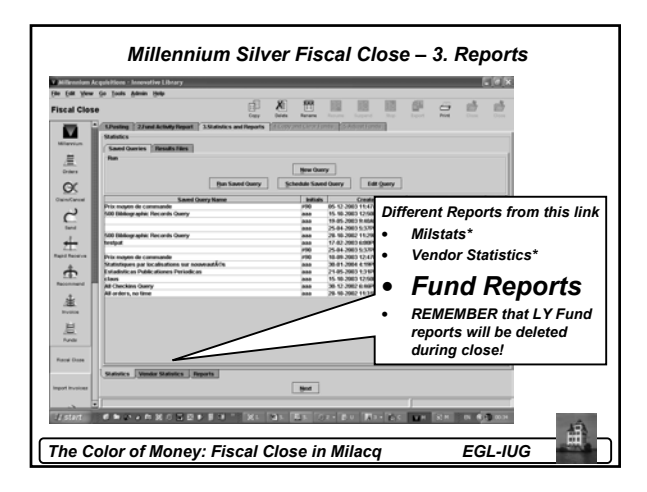

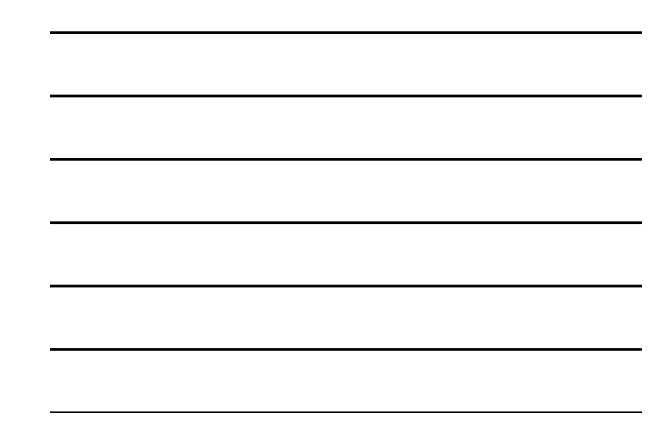

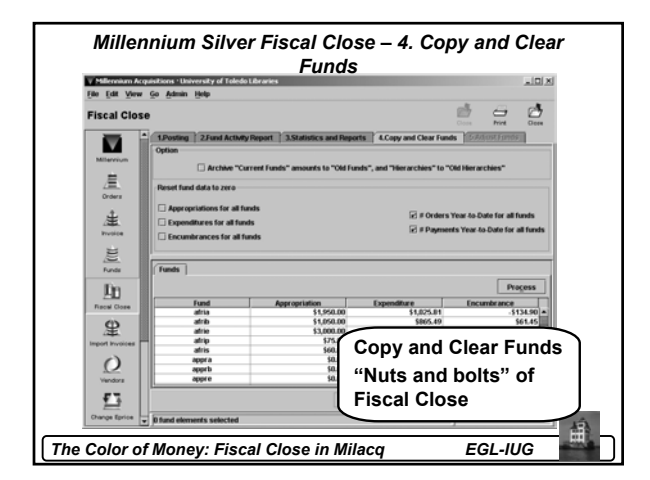

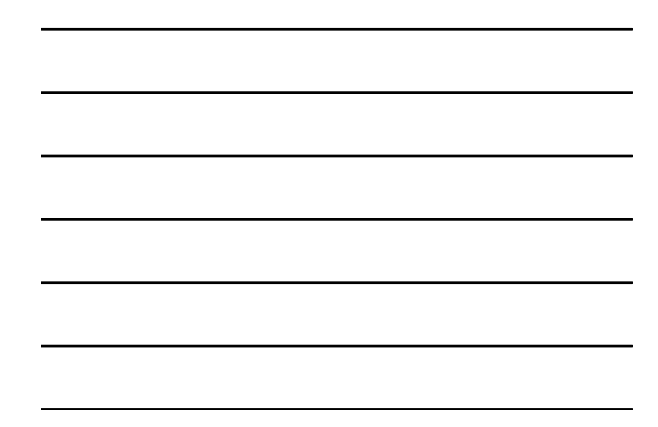

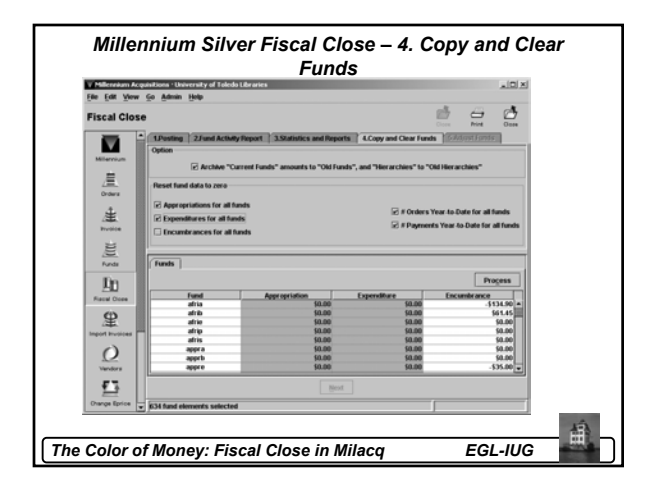

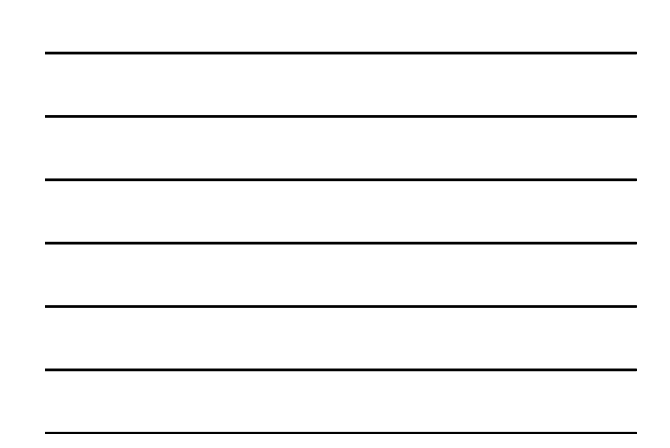

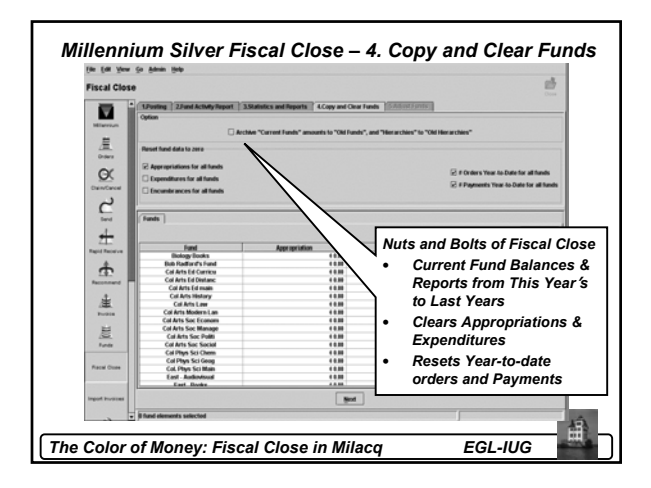

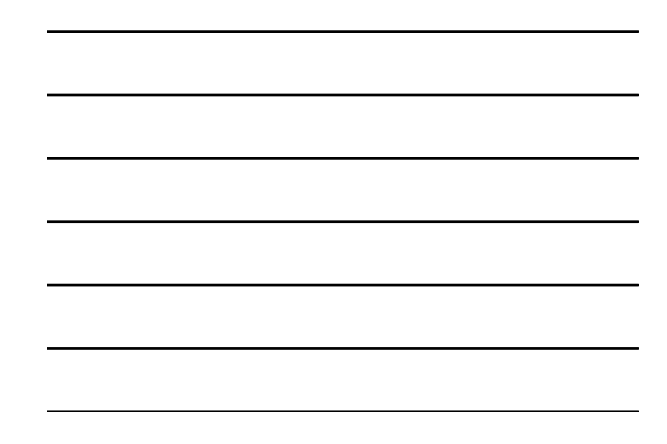

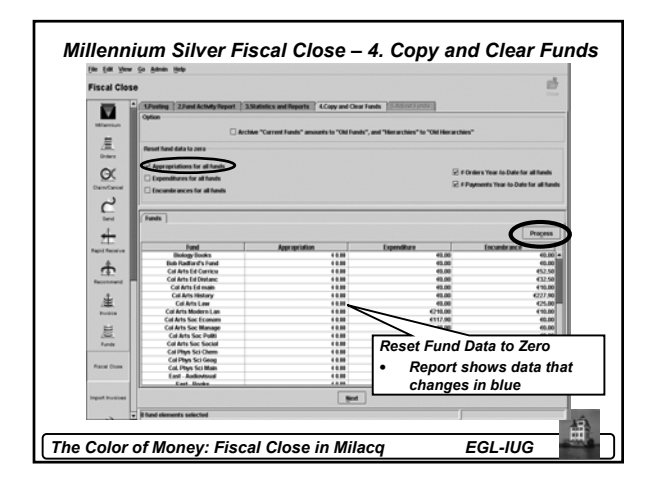

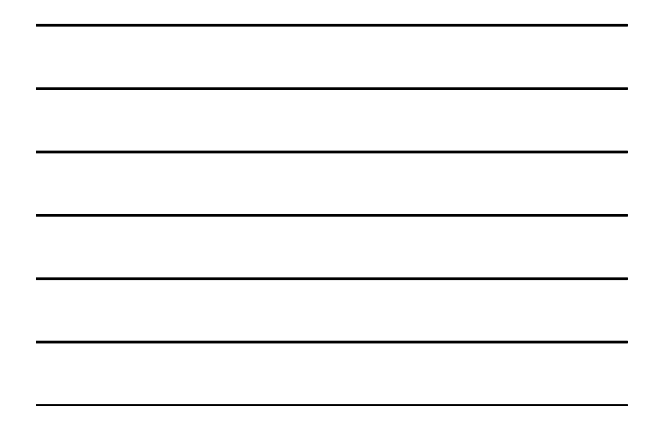

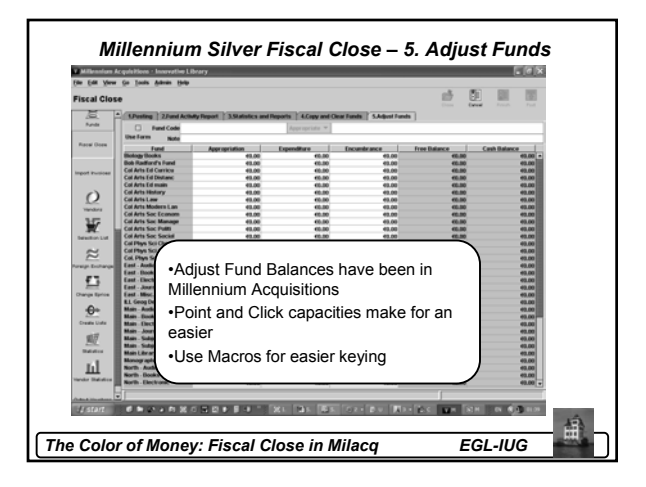

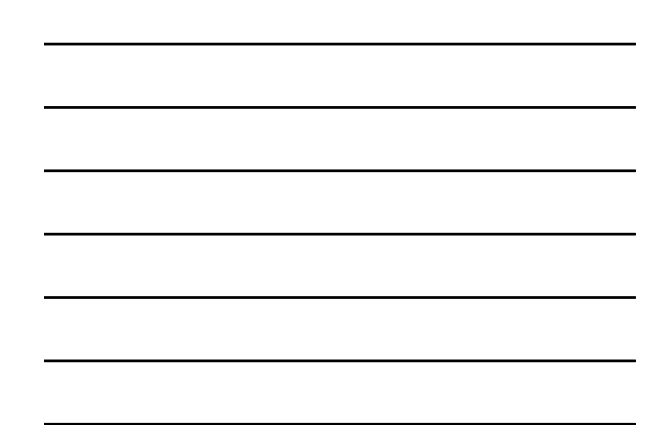

## *Millennium Silver Fiscal Close – DONE!*

- And that is all…
- Fiscal Close is done (really at step #4), you do not need to appropriate funds to reopen the books.
- Is this easier than with Telnet?
- Is life better with the butterfly?

*The Color of Money: Fiscal Close in Milacq EGL-IUG*

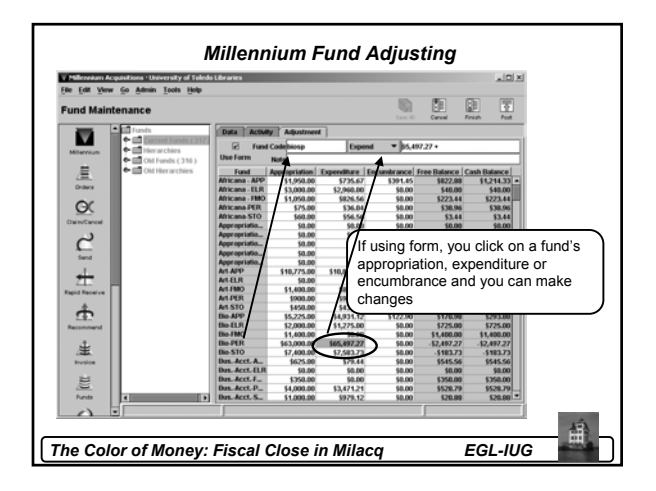

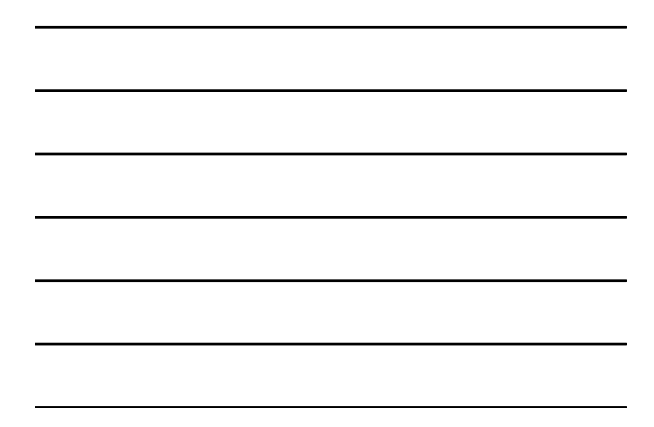

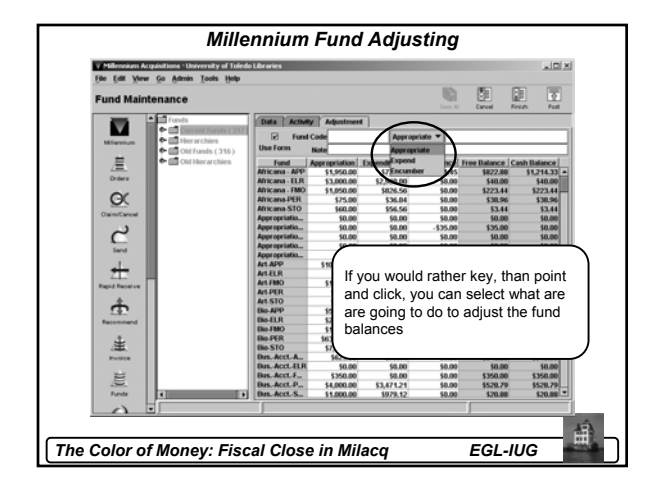

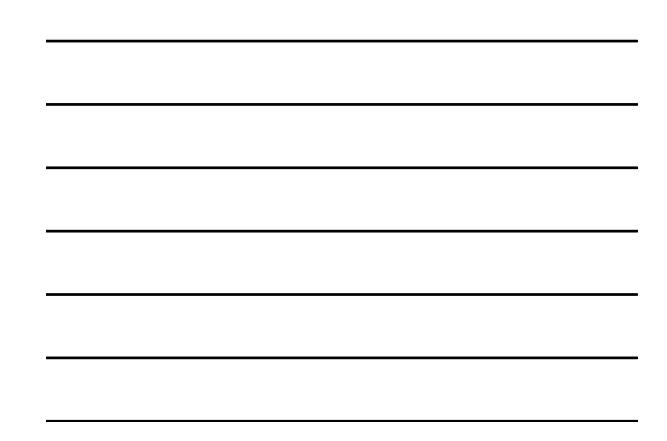

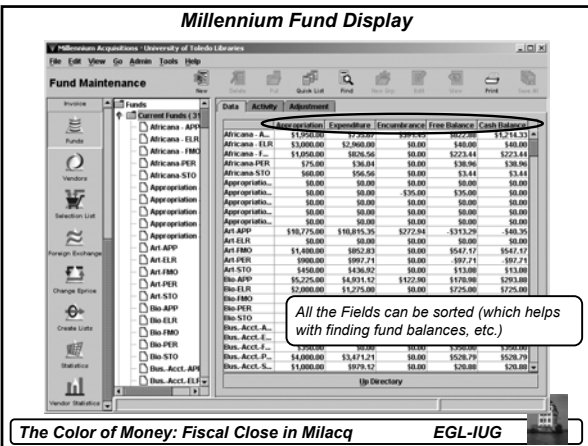

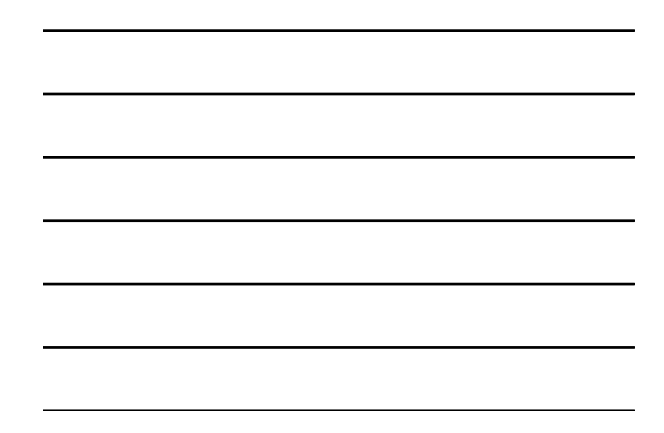

*Questions?*  Corey Seeman University of Toledo Corey.seeman@utoledo.edu 419-530-2333 http://library.utoledo.edu/userhomes/cseeman圃 *The Color of Money: Fiscal Close in Milacq EGL-IUG*